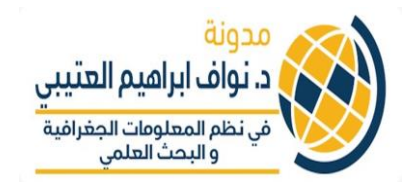

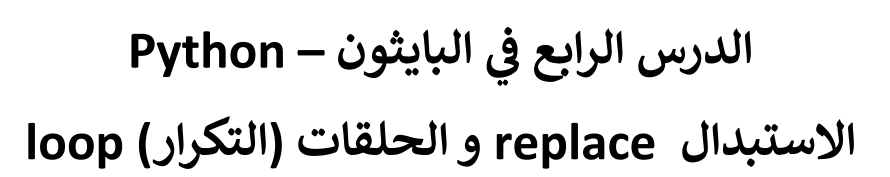

**أوال: االستبدال replace**

• **استبدال أجزاء من النصوص باستخدام replace**

**• مثال:**

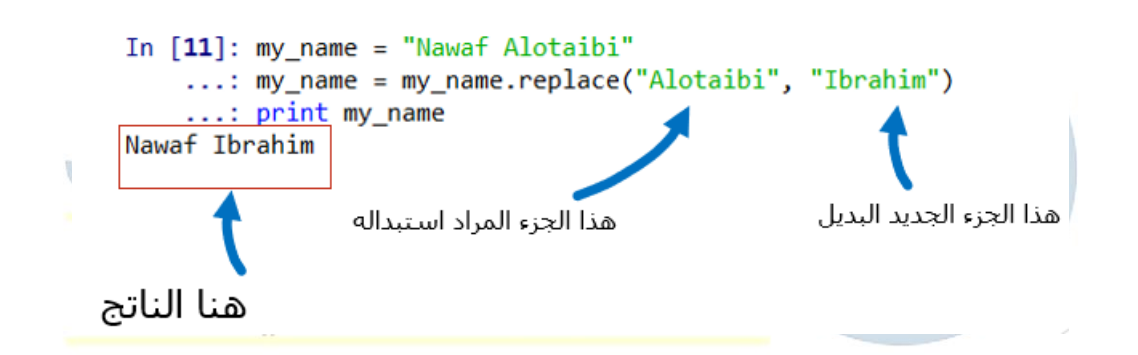

**الحلقات والتكرار loops For**

- **• استخدام for للتكرار يسمح لتنفيذ العمليات عىل كل عنرص من ضمن قائمة**
- **• مثال اذا كان لديك قائمة بأعداد وتريد ان تطبع النتيجة بعد إضافة عدد ي مثال 3 المجموعة كم يل لكل رقم "عدد" ف : المثال التا ا ف ي**

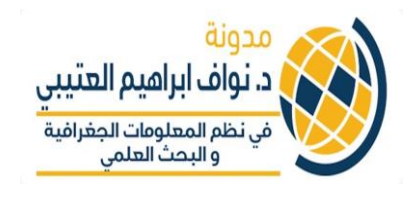

```
In [15]: List1 = [3, 5, 7, 9]In [16]: for i in List1:
              print i+3
    2.2221.11a a a b
6
8
10
12
```
**ي • قائمة لديك يمكن ذلك بسهوله عن طريق انشاء لتحديث العنارصف المثال التا يل قائمة جديدة تحتوي العنارصالمحدثة كما ف : ي** 

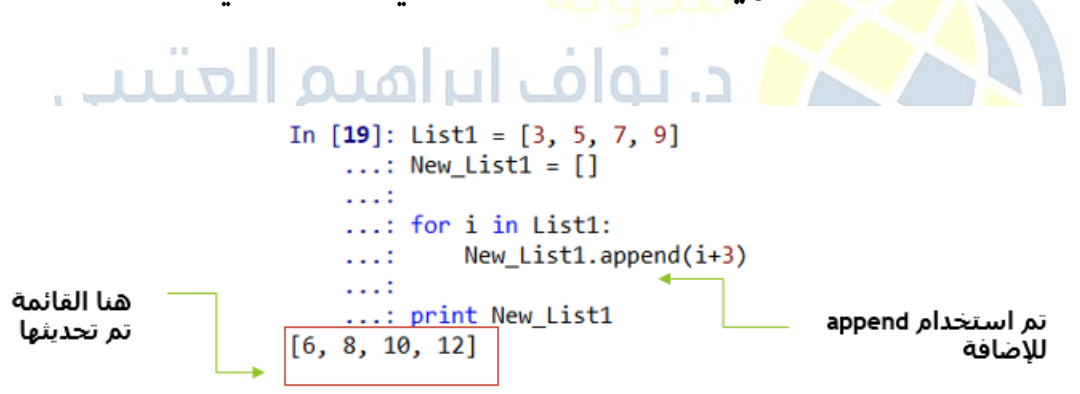

**اخوكم بي د. نواف العتي**